$\dot{\delta}$ )

طريقة السمبلكس (simplex) في حل مسائل البر مجة الخطبة في حالة تعظيم "Max"

**-1 التعريف بطريقة السمبلكس "Simplex" -2 خطوات حل مسائل البرمجة الخطية بطريقة "Simplex " في حالة تعظيم -3 حل مثال تطبيقي للطريقة )حالة تعظيم( -4 شروط)متطلبات( البرمجةالخطية.**

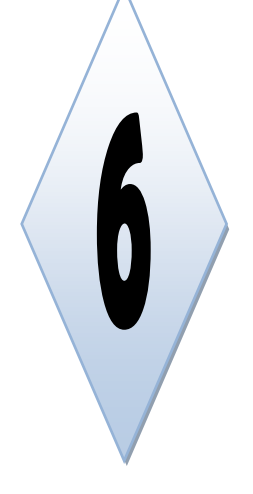

## **تمهيد:**

مما سبق يتضح لنا أن الحل البياني لنموذج البرمجة الخطية بالرغم من أنه يتميز بسهولة تطبيقه، كما أنه يفيد في فهم خصائص تركيب وحل نموذج البرمجة الخطية، إلا أنه لا يصلح إلا في حالة وجود متغيرين، ويصعب استخدام هذا الأسلوب البياني في حالة وجود ثلاث متغيرات قرارية 73 , $\chi_1$  ,  $\chi_2$  ,)، إذ تتطلب ذلك ثلاثة أبعاد على الرسم البياني، ويستحيل استخدامه إذازاد عدداملتغيرات القرارية عن ثالثة.

وبذلك ظهرت إلى وجود طريقة "" لتسهيل إيجاد حل للنماذج الخطية التي يصعب حلها بالطريقة البيانية، حيث رأينا في هذه الطريقة الحل األمثل في أحد أركان منطقة الحلول املمكنة، وتقوم طريقة السمبلكس بفحص هذه األركان بطريق منظمة للوصول ذلك الحل الأمثل.

**-1 التعريف بطريقة السمبلكس )simplex )في حل مسائل البرمجة الخطية: يرجع األصل معظم الطرق** المستخدمة في حل مسائل البرمجة الخطية إلى "جورج دانتزج" واستنباطاته في الأربعينات من القرن العشربن، وقد أطلق **على الطريقة التي اقترحها** طريقة السمبلكس "Method Simplex"**، حيث أنه حدثت تغيرات عديدة في أصل هذه الطريقة ففي مجال تحليلنا سنركز على على طريقة السمبلكس املبدئية "Mthod Simplex Primal**( **"**السيد عبد املقصودوناصر نور الدين، ،2008 صفحة 303(**,**

وبتم الحصول على الحل الأمثل وفق هذه الطريقة من خلال اتباع الخطوات التالية: (ابراهيم، 2006، الصفحات 34-35) - تحويل جميع القيود إلى معادلات بإضافة متغير الفوارق موجب الإشارة لكل قيد؛

- اختيار الحل المبدئي أساسي مسموح به، وفي معظم الأحوال يتم اختيار نقطة الأصل كحل مبدئي، حيث تكون المتغيرات المتممة مضافة هي المتغيرات الأساسية؛ أي اللاصفرية بينما تكون المتغيرات القرارية غير أساسية؛أي صفرية وتكون قيمة دالة الهدف مساوية للصفر في هذه الحالة؛

- في كل مرحلة من مراحل الحل تكتب دالة الهدف، وكذلك القيود بداللة املتغيرات األساسية ثم تختبر أمثلية الحل الذي لدينا، فإذا كان هو الحل األمثل تنتهي العملية وإذا لم يكن كذلك ننتقل إلى حل آخر أفضل منه,

ويتم تكرار هذه الخطوة حتى نصل إلى نهاية الحل األمثل,

**-2 خطوات حل مسائل البرمجة الخطية بطريقة السمبلكس )simplex )في حالة تعظيم "Max":** 

$$
MaxZ = \sum_{j=1}^{n} C_i X_i
$$

$$
\sum_{j=1}^{n} a_{ij} x_j \le b_i
$$

$$
ox_j \ge 0, b_i \ge
$$

$$
i=1,\ldots\ldots\ldots\ldots\ldots,m
$$

ومن أجل أي نموذج خطي الذي تكون كل قيوده الفنية من الشكل أصغر أو تساوي (≥) يجب اتباع الخطوات التالية: (علي، ،2015 الصفحات 56-51(

-**الخطوة األولى:** تحويل قيود النموذج الخطي من شكل متراجحات )متباينات( إلى شكل معادالت )مساواة(، ولتحويل أي نموذج خطي من شكل ال مساواة إلى مساواة نفترض متغيرات جديدة، نسميها متغيرات **الفوارق** "ecart'd variable les "ويرمز لها بالرمز ." $S_i$ "

فإذا كان الطرف الأيسر من القيد الفني أصغر أو يساوي (≧) الطرف الأيمن، وهو ،  $\sum_{j=1}^n a_{ij}$  فإنه لكي يصبح الطرفان متساويان يلزم أن نضيف إلى الطرف الأيسر متغير الفوارق "Si"، أي  $b_i \neq a_{ij}$  وبالتالي فإن النموذج الخطي من الشكل:

$$
MaxZ = \sum_{j=1}^{n} C_i X_i
$$
  
\n
$$
\sum_{j=1}^{n} a_{ij} x_j = b_i
$$
  
\n
$$
\sum_{i=1}^{n} a_{ij} x_j \ge 0, b_i \ge 0, S_i \ge 0
$$
  
\n
$$
i = 1, \dots \dots \dots \dots \dots, m
$$
  
\n
$$
MaxZ = \sum_{j=1}^{n} C_i X_i
$$
  
\n
$$
\sum_{j=1}^{n} a_{ij} x_j \le b_i
$$
  
\n
$$
x_j \ge 0, b_i \ge 0
$$
  
\n
$$
i = 1, \dots \dots \dots \dots \dots, m
$$

متغيرات الفوارق " $S_{\bf i}$ " تمثل موارد عاطلة، أي الموارد التي لم ولازالت لم تستعمل بعد.

وحتى تصبح كل المتغيرات ممثلة في جميع معادلات النموذج الرباضي الخطي فإننا نضيف الفرق بمعامل صفر إلى دالة الهدف، فهذه المتغيرات لا تضيف أي شيء إلى دالة الهدف، وبالتالي فمعاملاتها فيها تساوي الصفر، لأن هذه المتغيرات غير ممثلة أصلاًا في دالة اله*د*ف. **ً**

**وتصبح دالة الهدف كالتالي:** 

$$
MaxZ = \sum_{j=1}^{n} C_i X_i + 0S_1 + 0S_2 + \cdots \cdots \cdots 0S_n
$$

**إن التعامل مع املعادالت أفضل بكثير من التعامل مع عالقات املتباينات ويطلق على مجموعة املعادالت السابقة بـ: "**الصيغة القياسية ملسألة البرمجة الخطية**" التي تتكون من "m "من القيود و "n "من متغيرات القرار** )السيد و اللطيف، ،2008 صفحة 315(**.**

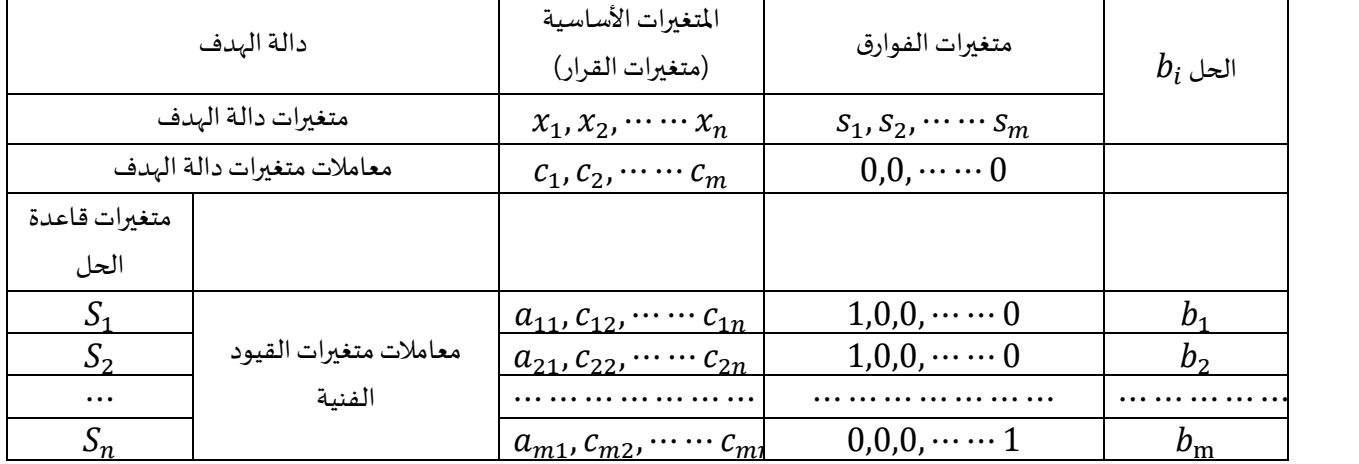

**-الخطوة الثانية: و هي تمثي ل كل املعلوماتالخاصةبالنموذج الخطي فيالجدول التالي:**

**ويمكن تبسيط الجدول بالرموزكما يلي:**

|                |                | $c_{1}$    | $c_{2i}$     | $\cdots \cdots \cdots \cdots \cdots \cdots \cdots \cdots$            | $b_i$          | $b_i$    |
|----------------|----------------|------------|--------------|----------------------------------------------------------------------|----------------|----------|
| $c_i$          | $V_{b}$        | $x_1$      | $x_2$        | $\chi_{n}$                                                           |                | $a_{ij}$ |
| $\blacksquare$ | S <sub>1</sub> | $a_{11}$   | $a_{12}$     | $\dots \dots \dots \dots \dots \dots \dots \dots \dots a_{1n}$       | $b_{1}$        |          |
| $\blacksquare$ | $S_2$          | $a_{21}$   | $a_{22}$     |                                                                      | b <sub>2</sub> |          |
| $\blacksquare$ |                |            |              | $\dots \dots \dots \dots \dots \dots \dots \dots \dots \dots a_{3n}$ | $\cdots$       |          |
| $\blacksquare$ | $S_{n}$        | $a_{m1}$   | $a_{\rm m2}$ | $\dots \dots \dots \dots \dots \dots \dots \dots \dots a_{mn}$       | $b_n$          |          |
| $Z_i$          |                | $Z_1$      | $Z_2$        |                                                                      |                |          |
| $c_j - z_i$    |                | $-z_1 c_1$ | $-Z_2C_2$    | $-z_n \cdots \cdots \cdots \cdots \cdots \cdots$                     |                |          |

**حيث:** 

: معاملات متغيرات في دالة الهدف؛  $c_{\rm j}$ 

: معاملات المتغيرات في القيود $a_{ij}$ 

: الطرف الأيمن للقيود (الموارد)  $b_{\it l}$ 

: متغيرات الفوارق (تكتب في جدول السمبلاكس حسب ترتيبها في القيود)

-الخطوة الثالثة : تتمثل في مرحلة الحل الإبتدائي أو البحث عن القاعدة التي ننطلق منها في البحث عن الحل الأمثل، وهي<br>تعني بالنسبة للنشاط الاقتصادي تلك المرحلة التي تكون فيها المؤسسة الاقتصادية قد أعدت كل وسائل الإنتاج المطلوب **ملمارسةنشاطها لكنها الزالتلم تبدأ بعد ممارسة هذا النشاط،فإذاكانتاملؤسسة الزالتلم تبدأ بعد فيممارسةنشاطها، فهذا يعني أن مؤشراتهذا النشاط)مؤشراتالقرار( هي عند املستوى صفر**0 = ⋯ 0, = <sup>2</sup> 0, = <sup>1</sup>x؛ أي أننا نجعل عداد النشاط عند المستوى صفر، فإذا كانت مؤشرات القرار في دالة الهدف تساوي الصفر ومتغيرات الفرق معاملاتها هي صفر، فإن دالة الهدف في هذه الحالة تساوي صفر وهي تتناسب مع مرحلة ما قبل بداية النشاط.

بالنسبة للقيود الفنية، إذا كانت متغيرات القرار تساوي صفر، فعند ضربها في معامالتها تكون املحصلة كلها صفر وتبقى متغيرات الفرق وهي  $(s_1,s_2, \cdots \cdots s_n)$  تساوي كمية الموارد المتوفرة وهي  $(b_1,b_2,\cdots \cdots b_n)$ ، فإذا كان النموذج الخطي معبر عليه كما يلي:

 = 1<sup>1</sup> + 2<sup>2</sup> ⋯ ⋯ 0<sup>1</sup> + 0<sup>2</sup> + ⋯ + 0 11<sup>1</sup> + 12<sup>2</sup> + ⋯ ⋯ ⋯ ⋯ ⋯ ⋯ ⋯ ⋯ ⋯ ⋯ ⋯ + 1 +<sup>1</sup> = <sup>1</sup> 21<sup>1</sup> + 22<sup>2</sup> + ⋯ ⋯ ⋯ ⋯ ⋯ ⋯ ⋯ ⋯ ⋯ ⋯ ⋯ + 2 +<sup>2</sup> = <sup>2</sup> ⋯ ⋯ ⋯ ⋯ ⋯ ⋯ ⋯ ⋯ ⋯ ⋯ ⋯ ⋯ ⋯ ⋯ ⋯ ⋯ ⋯ ⋯ ⋯ ⋯ ⋯ 1<sup>1</sup> + 2<sup>2</sup> + ⋯ ⋯ ⋯ ⋯ ⋯ ⋯ ⋯ ⋯ ⋯ ⋯ ⋯ + + = <sup>2</sup> " تساوي الصفر ومتغيرات الفوارق معامالتهم فيدالةالهدفتساوي ،0 فإن النموذج واعتبرنا أن متغيرات النشاط " X <sup>j</sup> = 0

السابق يصبح كالتالي:

$$
S_1 = b_1
$$
  
\n
$$
S_2 = b_2
$$
  
\n
$$
S_m = S_m
$$

هذا هو **الحل الابتدائي ل**هذا النموذج والذي يتناسب مع مرحلة ما قبل النشاط قبل المرور إلى مرحلة البحث عن **الحل الأمثل,** 

عند ملأ جداول السمبلكس يجب الأخذ بعين الاعتبار الملاحظات التالي:  
- في السطر التاني تكتب جمع للتغيرات الموودة في الصيغة القياسية ابتداء من متغيرات القرار 
$$
(X_1, X_2...X_n)
$$
ثم  
متغيرات الفوارق (2, 5, 5, 0°). ويكتب فوق كل متغير معامله في دالة الهدود؛  
- بالنسية لقيمة (2,1, 8<sub>2</sub> … 25<sub>n</sub>) تحسب من خلال مجموع ضرب "7" في العمود الأول بقيم "ر*ü*م" اللقابلة لها في كل  
-من أجل قبول الحل الإبتدائي يجب أن تكون دالة الهد عند المستوي صفر (وهي قيمة تتناسب مع مرحلة ما قبل أن  
تبدأ للؤسست نشاطها):  
- من أجل قبول الحل الإبتدائي يجب أن تكون هذه المعاملات في بينها مصفوفة واحدة:  
-من أجل قبول الحل الإبتدائي يجب أن تكون هذه المعاملات في بينها مصفوفة واحدة:  

$$
\begin{bmatrix} S_1 \\ \vdots \\ S_n \end{bmatrix} = \begin{bmatrix} b_1 \\ \vdots \\ b_m \end{bmatrix}
$$

**-الخطوة الر ابعة : تتمثل في البحث عن الحل األمثل )تحسين الحل( حيث نبدأ في تجريب متغيرات القرار وذلك بإدخالها**  واحدًا بعد الآخر إلى قاعدة الحل في مكان متغيرات الحل الإبتدائي ونرى مدى تأثيرها على دالة الهدف "Max" وتتم بالمراحل **ً التالية:** 

( − **( أو أقل قيمة سالبة،** املرحلة األولى: تحديد املتغيرة الداخلة: **وهي املتغيرة التي لها أكبر قيمة موجبة في السطر )** ) **وفي حالةتساوي القيمتين يتم إختياراملتغيرةالداخلةبطريقة عشوائية، ويسمى عمودها بـ: "** عمودالدوران**" ,**  املرحلة الثانية: تحديد املتغيرة الخارجة: **إن إدخال متغيرة إلى قاعدة الحل يتطلب علينا إخراج آخر من متغيرات الحل اإلبتدائي )متغيرات الفوراق** ⋯ ⋯ , ,**( من أجل الحفاظ على بعد املصفوفة األحادية، ويسمى سطها بـ:" سطر الدوران"ويتم تحديد املتغيرةالخارجةكما يلي:**

 **\* تقسيم عناصر عمود " " علىالعناصراملقابلةلها في عموداملتغيرة الداخلة)عمودالدوران(مع استثناء القيم السالبة والصفرية بمعنى:**   $\frac{b_1}{a_{1j}}$ ,  $\frac{b_2}{a_{2j}}$  $\frac{b_2}{a_{2j}}, \ldots \ldots \ldots \ldots \frac{b_m}{a_{m_j}}$  , **، وتقارن النتائج وتكون املتغيرة الخارجة التي لها أقل حاصل أي قسمة**   $Min\left(\frac{b_i}{a}\right)$ بمعنى نخرج متغير الحل الإبتدائي  $\bm{s_1}, \bm{s_2}$  ··· ··· ،  $\bm{s_1}, \bm{s_2}$  الذي يقابله أقل قيمة غير سالبة من بين القيم ، $\bm{Min}\left(\frac{v_i}{a_{ij}}\right)$ **السابقةويسمىسطراملتغيرةالخارجةبـ:"**سطر الدوران**" .** 

المرحلة الثالثة: تحديد نقطة المحور (نقطة الإرتكاز "Pivot"): وهي القيمة أو العنصر الذي يتقاطع عنده عمود المتغيرة الداخلة وسطر املتغيرة الخارجة؛ أي تقاطع عمودالدوران مع سطر الدوران.

المرحلة الرابعة: تحديد نقطة المحور (نقطة الإرتكاز "Pivot"): وهي القيمة أو العنصر الذي يتقاطع عنده عمود المتغيرة الداخلة وسطر املتغيرة الخارجة؛ أي تقاطع عمودالدوران مع سطر الدوران.

**-الخطوة الخامسة : اإلنتقال إلى جدول جديد،ويتم ذلكمن خالل املراحل التالية:**

**\*استبدال املتغيرةالخارجةباملتغيرةالداخلة؛ \* تقسيم جميع قيمسطرالدوران علىنقطةاإلرتكاز"Pivot"؛**  \*تستبدل عناصر محورالدوران بالصفر "0"ما عدا نقطةاإلرتكازفتستبدل "1"؛ \*باقيالعناصر والقيم تعد قيم جديدةوتحسببالقانون التالي: - القيمة الجديدة = القيمة القديمة القيمة املقابلةفي سطر الدوران × القيمةاملقابلةفي عمودالدوران نقطةاإلرتكاز"Pivot"

**-الخطوة السادسة :** الحصول على الحل األمثل: نتوصل إلى الحل األمثل في حالة دالة الهدف من نوع "MaxZ "عندما تكون جميع قيم السطر  $(\mathcal{C}_j - Z_i)$  سالبة أو معدومة.

 − **ك في حالة قيمة واحدة على األقل في السطر ) هنا (موجبةنعيد خطوةتحسين الحل من جديد أي أن ًّ إمكانية لزيادة دالة الهدف.** 

**-3 حل مسائل البرمجة الخطية بطريقة السمبلكس )simplex )في حالة تعظيم "Max( مثال تطبيقي(:** ) باستعمالها لثلاث مواد أولية ( $(b_1,b_2,b_3)$ )، الكميات من ( $(A_1,A_2,A_3,A_4)$ )، الكميات من املواد الثالثة الالزمة إلنتاج وحدة واحدة من كل منتج من املنتجات السابقة معطاة في الجدول التالي، كذلك في الجدول الربح الذي تحصل عليه المؤسسة من بيع كل وحدة واحدة من المنتجات الأربعة المذكورة

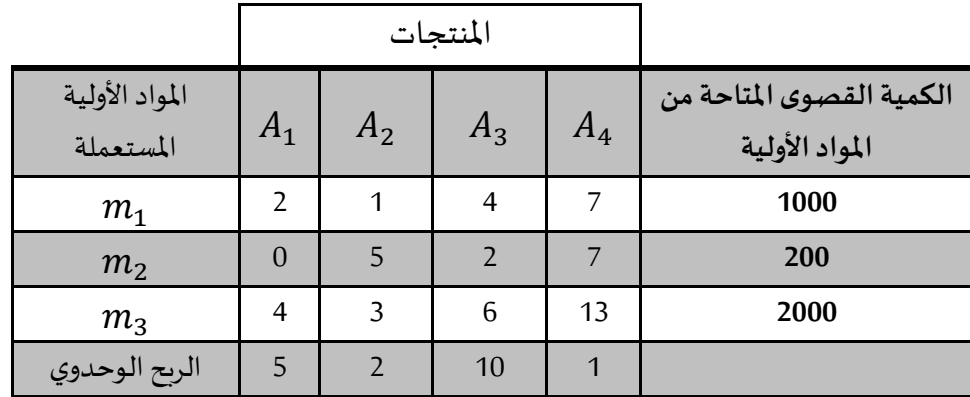

**املطلوب**:

 $\langle \mathcal{C}_j - Z_i \rangle$  , «حساب قيم السطر )  $^*$ 

- قم بصياغة النموذج الرباضي لمسألة البرمجة الخطية ثم أوجد عدد الوحدات التي يجب إنتاجها من المنتجات الثلاثة إذا أرادت املؤسسةتعظيم أرباحها؟

الحل:

من خلال المسألة نلاحظ أن المؤسسة ترغب في إنتاج أربع منتجات وتكون بذلك متغيرات القرار كما يلي: <sup>1</sup>**: عدد وحدات ؛ املنتج األول**

<sup>2</sup>x**: عدد وحدات املنتج الثاني.**  <sup>3</sup>x**: عدد وحدات املنتج الثالث.**  <sup>4</sup>x**: عدد وحدات املنتج الثالث.**  \* دالة الهدف من نوع تعظيم : استعاب املبنى أكبر عدد من السكان إذن دالة الهدف هي تعظيم وتظهر بالشكل التالي: MaxZ = c1x<sup>1</sup> + c2x<sup>2</sup> + 3x<sup>3</sup> + 4x<sup>4</sup> = 5x<sup>1</sup> + 2x<sup>2</sup> + 10x<sup>3</sup> + x<sup>4</sup> **\*القيود: تظهر لنا في املسألة ثالثة قيود:** 2x<sup>1</sup> + x<sup>2</sup> + 4x<sup>3</sup> + 7x<sup>4</sup> ≤ 1000 **:**1 **األولية املادة قيد**

$$
2x_1 + x_2 + x_3 + x_4 \le 1000
$$
  
\n
$$
0x_1 + 5x_2 + 2x_3 + 7x_4 \le 200
$$
  
\n
$$
m_2 \text{ if } m_2 \text{ if } m_2
$$

ومنه يظهر النموذج بالشكل التالي:

 $MaxZ = 5x_1 + 2x_2 + 10x_3 + x_4$ 

$$
\begin{cases}\n2x_1 + x_2 + 4x_3 + 7x_4 \le 1000 \\
0x_1 + 5x_2 + 2x_3 + 7x_4 \le 200 \\
4x_1 + 3x_2 + 6x_3 + 13x_4 \le 2000 \\
x_1, x_2, x_3, x_4 \ge 0\n\end{cases}
$$

**حل النموذج بطريقة السمبلكس:** 

**-**1 **تحويل املتراجحات إلى معادالت:** لحل هذا النموذج بطريقة السمبلكس نحول شكل القيود الفنية من متراجحات إلى معادلات وذلك بإضافة متغيرات الفوارق (S1, S2S3) بعدد القيود إلى طرفها الأيسر وإضافتها بما أن (جميع القيود (ك) أقل أو تساوي وأيضًا بمعاملات صفر إلى دالة الهدف ، ويظهر النموذج بشكله القياسي كما يلي: ً<br>.

 $MaxZ = 5x_1 + 2x_2 + 10x_3 + x_4 + 0s_1 + 0s_2 + 0s_3$ 

$$
\begin{cases}\n2x_1 + x_2 + 4x_3 + 7x_4 + 0s_2 + S_1 + 0S_3 = 1000 \\
0x_1 + 5x_2 + 2x_3 + 7x_4 + 0s_1 + s_2 + 0S_3 = 200 \\
4x_1 + 3x_2 + 6x_3 + 13x_4 + 0s_1 + 0S_2 + 0S_3 = 2000 \\
x_1, x_2, x_3, x_4, s_1, s_2, s_3 \ge 0\n\end{cases}
$$

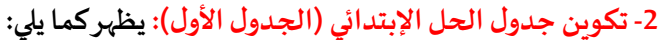

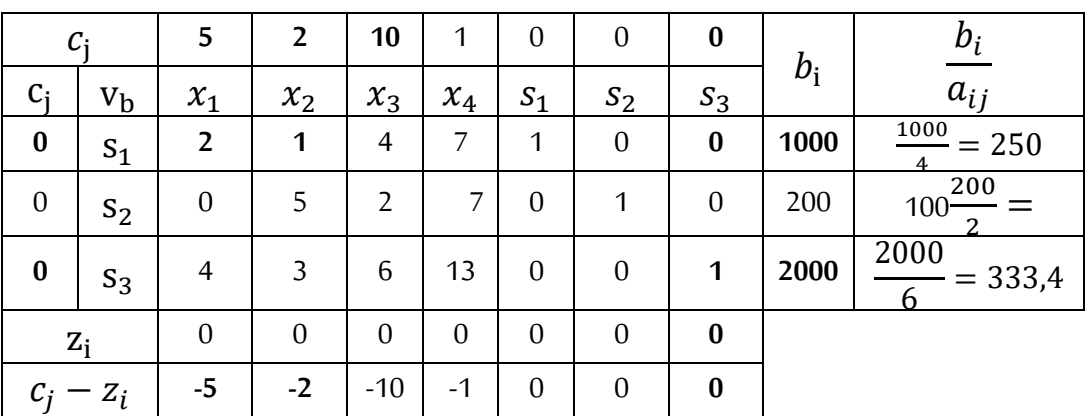

7

يتناسب الحل الإبتدائي مع مرحلة ما قبل النشاط، أي المرحلة التي تبدأ المؤسسة فيها النشاط بعد، وبالتالي تكون متغيرات القرار المعبرة عن كميات الإنتاج ن المنتجات الأربعة تساوي الصفر ( 0  ${\rm x_1=x_2=x_3=x_4=x_5=x_6}$ وعندما تكون الكميات .<br>المنتجة تساوي الصفر فإن دالة الهدف وهي دالة أرباح المؤسسة تساوي 0 أيضًا ومن هنا يصبح الحل الابتدائي يتكون من .(5 $S_1 = S_2$ , (3 $S_2 = S_1$ ) وقيمتها على التوالي (2000  $\overline{S_3} = 200$ ,  $S_2 = 200$ 

3- **البحث عن الحل الأمثل (تحسين الحل):** إن الحل الأولي ما هو إلا حل يتم الانطلاق منه للحصول على الحل الأمثل ولتحسين الحل يتم تحسين العناصر التالية:

 − **\* املتغيرة الداخلة:** تختار من السطر ) ( املتغيرة التي تقابلها أكبر قيمة موجبة أو أقل قيمة سالبة وهي "10" وهي تقابل ة ، إذن:  $\mathcal{X}_3$ : متغيرة خارجة. " $\mathcal{X}_3$ 

**\* املتغيرة الخارجة:** هي املتغيرة التي تقابلها أقل قيمة لحاصل قسمة ) **" على قيم املتغيرة الداخلة**  ( **أي قسمة العمود "**   $\frac{b_1}{a_{13}}, \frac{b_2}{a_{23}}, \frac{b_3}{a_{33}} \rightarrow \frac{1000}{4} = 250, \frac{200}{2} = 100, \frac{2000}{6} = 333, \mathbf{4} :$ "أي:  $\boldsymbol{a}_{ij}$ "  $rac{b_2}{a_{23}}, \frac{b_3}{a_{33}}$  $rac{b_3}{a_{33}} \rightarrow \frac{1000}{4}$  $\frac{100}{4} = 250, \frac{200}{2}$  $\frac{00}{2}$  = 100,  $\frac{2000}{6}$ وأصغر قيمة غير سالبة هي القيمة  $\frac{\mu_1}{a_{13}}, \frac{\mu_2}{a_{23}}, \frac{\mu_3}{a_{33}}\to \frac{1000}{4}=250, \frac{200}{2}=100, \frac{2000}{6}=333,4$ "**100**" وهي موجود في السطر الثاني وتقابل "2"فهيإذن متغيرة خارجةلتخرج وتتركمكانها لـ: "3" .

\* نقطة الإرتكاز "Pivot": وهي النقطة التي تتقاطع فيها سطر الدوران (المتغيرة ة الخارجة) مع عمود الدوران (المتغيرة الداخلة) وهي القيمة **"2".** 

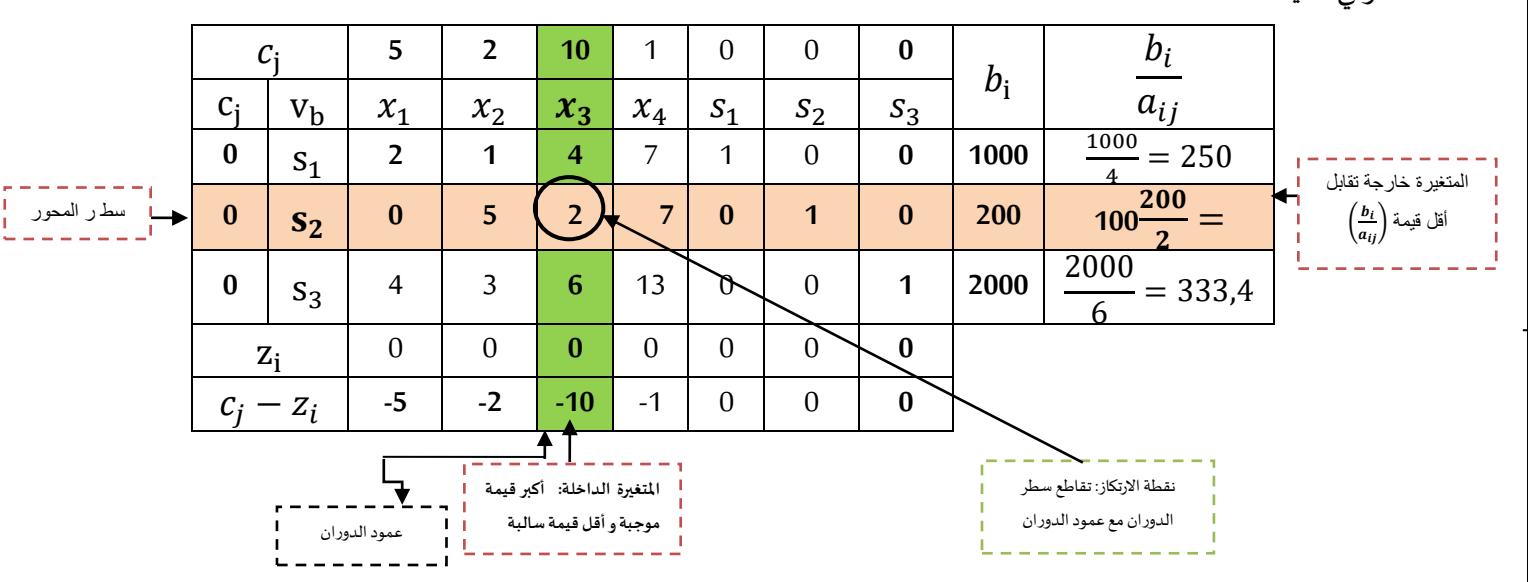

في مرحلة ثانية يتم تقسيم جميع قيم سطر الدوران ابتداء من القيمة "bi" إلى غاية آخر متغير في الجدول على نقطة الإرتكاز "2" حيث يضم السطر القيم التالية )7،2،5،0،0،1،0(، باإلضافة إلى استبدال قيم سطر عمود الدوران بصفر "0" ما عدا نقطة الإرتكاز تستبدل بـ: "1" ونتحصل على الجدول التالي:

|   |  | $\begin{array}{ccccccccccccccccc}\n1 & 2 & 1 & \dots\n\end{array}$ | $\begin{array}{ccc} \cdot & 1 \end{array}$ |    |  |  |
|---|--|--------------------------------------------------------------------|--------------------------------------------|----|--|--|
| ( |  | $x_1$ $x_2$ $x_3$ $x_4$                                            |                                            | აი |  |  |

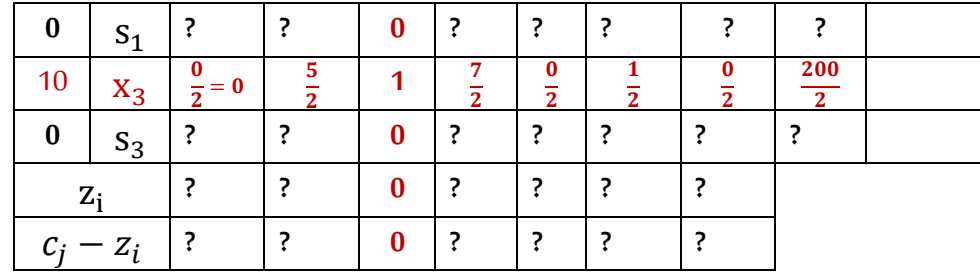

في مرحلة ثانية يتم حساب باقي عناصر الجدول، وذلك بتطبيق القاعدة التالية:

- القيمة الجديدة = القيمة القديمة القيمةاملقابلةفي سطر الدوران × القيمةاملقابلةفي عمودالدوران نقطةاإلرتكاز"Pivot"

والنتائج تكون في الجدول الموالي:

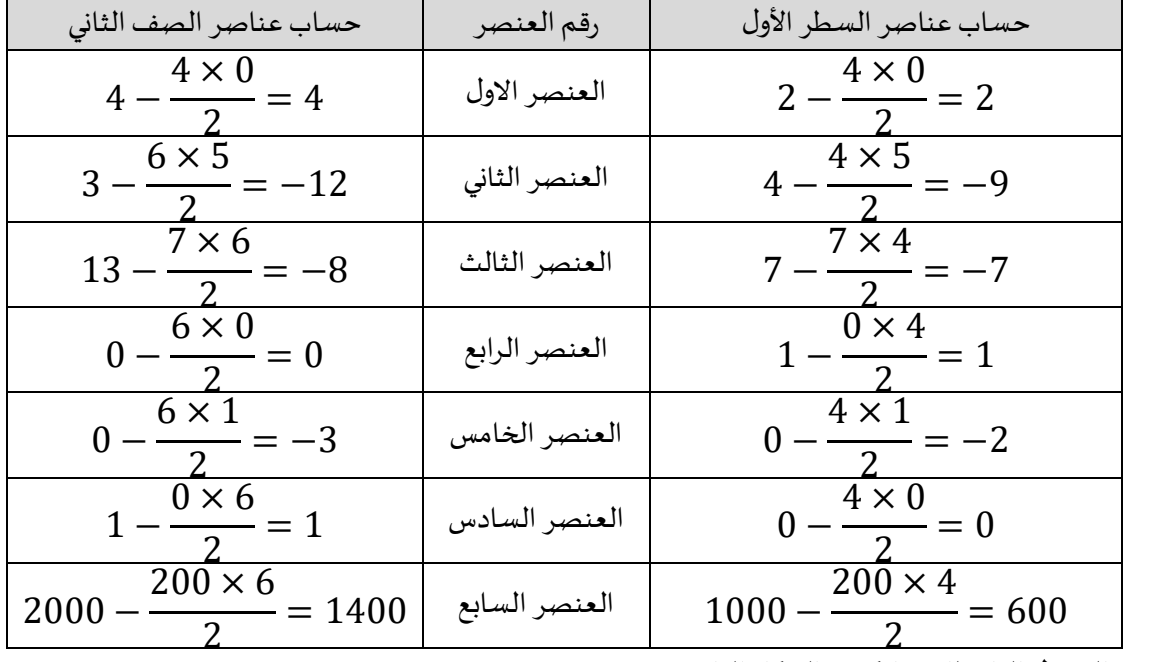

ويكون الجدول الثاني للسمبلاكس بالشكل الثاني:

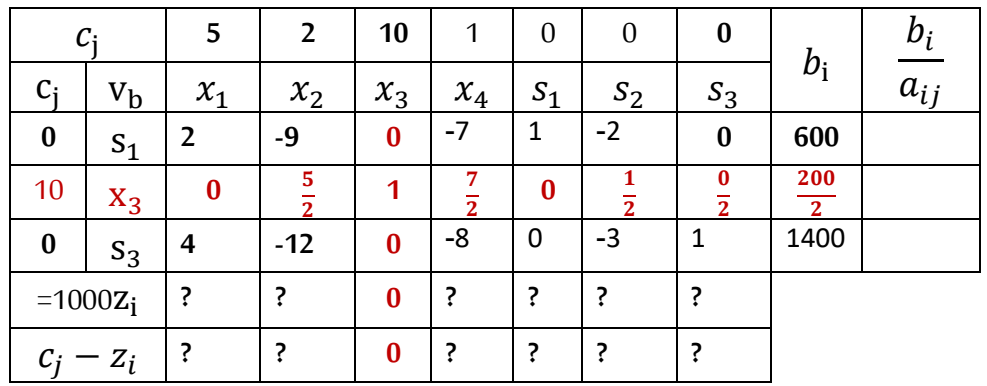

وفي مرحلة رابعة نقوم بحساب "¿Z" من خلال جمع حاصل ضرب قيم العمود "Cj" في العمود المقابل لها كما يلي:

 $z_i = 0 \times 600 + 10 \times 100 + 0 \times 1400 = 1000$ 

 $z_1 = 0 \times 2 + 10 \times 0 + 0 \times 0 = 0$ 

$$
z_2 = 0 \times -9 + 10 \times \frac{5}{2} + 0 \times -12 = 25
$$
  
\n
$$
z_3 = 0 \times 0 + 10 \times 1 + 0 \times 0 = 0
$$
  
\n
$$
z_4 = 0 \times 2 + 10 \times 0 + 0 \times 0 = 0
$$
  
\n
$$
z_5 = 0 \times 1 + 10 \times 0 + 0 \times 0 = 0
$$
  
\n
$$
z_6 = 0 \times -2 + 10 \times \frac{1}{2} + 0 \times -3 = 5
$$
  
\n
$$
z_7 = 0 \times 0 + 10 \times \frac{0}{2} + 0 \times 1 = 0
$$

ثم يتم حساب  $\bigl(\mathcal{C}_{\mathbf{j}}-\mathbf{Z}_{\mathbf{i}}\bigl)$ من خلال طرح قيم السطر الأول من الجدول من السطر المقابل فنحصل على الجدول التالي:

|             | $c_i$       |          | $\overline{2}$ | 10       | 1                   | $\boldsymbol{0}$ | $\boldsymbol{0}$ | $\bf{0}$    |       | $b_i$    |
|-------------|-------------|----------|----------------|----------|---------------------|------------------|------------------|-------------|-------|----------|
| $c_i$       | $V_{\rm b}$ | $x_1$    | $x_2$          | $x_3$    | $x_4$               | $S_1$            | $S_2$            | $S_3$       | $b_i$ | $a_{ij}$ |
| $\bf{0}$    | $S_1$       | 2        | -9             | $\bf{0}$ | -7                  | 1                | $-2$             | $\bf{0}$    | 600   |          |
| 10          | $X_3$       | $\bf{0}$ | 5              |          | 7<br>$\overline{2}$ | $\bf{0}$         | $\overline{2}$   | $\bf{0}$    | 100   |          |
| $\bf{0}$    | $S_3$       | 4        | $-12$          | $\bf{0}$ | -8                  | 0                | -3               | 1           | 1400  |          |
| $=1000Z_i$  |             | $\bf{0}$ | 25             | 10       | 35                  | $\bf{0}$         | 5                | $\mathbf O$ |       |          |
| $c_i - z_i$ |             | 5        | $-23$          | $\bf{0}$ | $-34$               | $\bf{0}$         | $-5$             | $\bf{0}$    |       |          |

**وبهذا نكون قد أكملنا االنتقال إلى جدول السمبالكس الجديد.**

**- الحصول على األمثل:** من خالل الجدول أعاله )الجدول02( نالحظ أن الحل املتوصل إليه يتمثل في )100 = <sup>3</sup>x )وهذا 1000 يعني إنتاج المنتج الثالث وعدم إنتاج المنتجات الأخرى  $\rm x_1 = x_2 = x_3 = 0$ " وتحقيق ربح قدره "2 $\rm i$  " مع استغالل مادة أولية قيمتها " 1400 = <sup>2</sup>"، "600 = <sup>1</sup>" لكن السؤال الذي يطرح نفسه **هل الحل هو حل أمثل أم ال** ؟. فقد ذكرنا سابقا لنتح**صل على الحل األمثل في طريقة السمبالكس في حالة دالة هدف من "Max "إذا كانت جميع قيم**  − **( سالبة أو معدومة**، فمن خالل الجدول أعاله نالحظ أن قيم السطر " − **السطر )**  " سالبة ومعدومة ما عدا ًقيمة واحدة وهي "5" المقابلة للمتغيرة " $\chi_1$ " ومنه الحل المتوصل إليه ليس أمثلاً ، ولا بد من إعادة تحسين الحل.

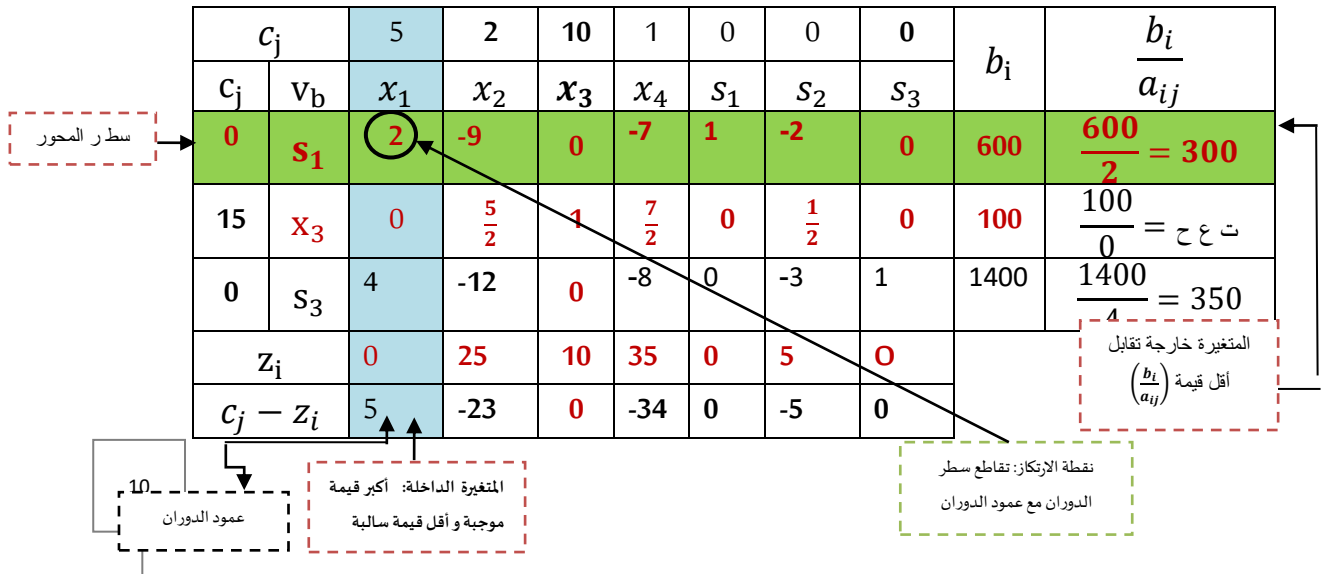

ولتحسين الحل للمرة الثانية نقوم بتكرار نفس الخطوات )**متغيرةداخلة،متغيرة خارجة، نقطةإرتكاز(**وبنفس الترتيب,

ويتم الإنتقال إلى جدول ثالث جديد ويكون كما يلي:

| $c_i$    |             | 5        | $\overline{2}$                   | 10       | 1                     | $\boldsymbol{0}$               | 0                   | $\bf{0}$     |       |
|----------|-------------|----------|----------------------------------|----------|-----------------------|--------------------------------|---------------------|--------------|-------|
| $c_i$    | ${\rm v_b}$ | $x_1$    | $x_2$                            | $x_3$    | $x_4$                 | $S_1$                          | $S_2$               | $S_3$        | $b_i$ |
| 5        | $X_1$       | 1        | 9                                | $\bf{0}$ | 7<br>າ                | $\mathbf{1}$<br>$\overline{2}$ | $-1$                | $\bf{0}$     | 300   |
| 10       | $X_3$       | $\bf{0}$ | 5<br>$\overline{2}$              | 1        | 7<br>$\overline{2}$   | 0                              | 1<br>$\overline{2}$ | $\bf{0}$     | 100   |
| $\bf{0}$ | $S_3$       | $\bf{0}$ | 6                                | $\bf{0}$ | 6                     | $-2$                           | 9<br>$\overline{2}$ | $\mathbf{1}$ | 200   |
|          | $=2500z_i$  | $\bf{0}$ | $\overline{5}$<br>$\overline{2}$ | 10       | 35<br>$\overline{2}$  | 5<br>$\overline{2}$            | 0                   | 0            |       |
| $c_j -$  | $z_i$       | $\bf{0}$ | $\mathbf{1}$                     | $\bf{0}$ | $\overline{-33}$<br>າ | $-5$<br>C.                     | 0                   | 0            |       |

من خلال ملاحظة السطر " $c_j - z_i$ " نلاحظ أن جميع القيم سالبة ومعدومة، وبذلك قد نكون وصلنا إلى الحل الأمثل الذي ( 2500 $x_1$ ) ،  $(s_1 = 0, s_2 = 0, s_3 = 200)$  عناصره  $(x_1 = 300, x_2 = 0, x_3 = 100, x_4 = 0)$  عناصره ويعني إقتصاديا أن املؤسسة تنتج 300 وحدة من املنتج األول، و100 وحدة من املنتج الثالث وعدم إنتاج املنتج الرابع والثاني وبذلك يمكن تحقيق أكبر ربح ممكن المقدر بـ: 2500 دج